# **Beginner's Guide to Harnessing the Power and Ease of PySpark**

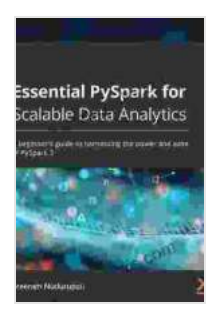

# **Essential PySpark for Scalable Data Analytics: A [beginner's guide to harnessing the power and ease of](https://kanzybooks.com/read-book.html?ebook-file=eyJjdCI6IjFrTjNTRmI3aXpYT2JMS0hGN2tSUnljbmhPT1UxKzdsZ3ROcE1iYUdZNXFTdnY2OVhSWFRkdU1xQ1JYeDhQOFhJM2JGazRISnE1SHNielhcL2JFdVNCNTA3RmgreE1WNXRuczEzNFVsV1hRcXJmenBsQVJVeHNaUWl5dXVnV0tuNzR5MmtvUm5ucHpjbFpuYTZOc3p3S2JiYXNtam9uTGgza09neUJiS0MrZVN6OFVaUlpYZ0YrUEdBZlhmSkFJMWFBTXdVV3dNbVZTWDlvYlVpMDRJQ3E2NXQxVkZrYTBQQXV4elRBN1BTMUhsZDZVaVlUQXFnaE5oVG5UQkgySmNqMUNNb2NxdUxJTjB0Z2tpZkZIeUtpUT09IiwiaXYiOiIzNDRhZWIxOGRkMjkwNmQxYzdmMDVmYTE3NTAyM2FiNSIsInMiOiIwYWE2YzZiNjNhZjRlOGZhIn0%3D)**

**PySpark 3** by Sreeram Nudurupati  $\star \star \star \star$  4.4 out of 5 Language : English File size : 7247 KB Text-to-Speech : Enabled Screen Reader : Supported Enhanced typesetting : Enabled Print length : 322 pages

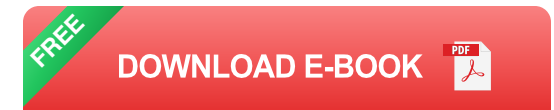

Welcome to the ultimate guide for beginners who want to master the power and ease of PySpark. PySpark is the Python API for Apache Spark, a popular open-source framework for distributed data processing. With PySpark, you can harness the capabilities of Spark to perform complex data analytics tasks with ease.

This comprehensive guide is designed to take you from a complete beginner to a confident PySpark user. Through hands-on examples and clear explanations, you'll learn how to:

\* Install and set up PySpark \* Ingest and process data from various sources \* Perform data cleaning, transformation, and manipulation \* Build and train machine learning models \* Visualize and analyze your results

## **What is PySpark?**

PySpark is a powerful Python API that allows you to interact with Apache Spark, a unified analytics engine for large-scale data processing. Spark provides a distributed computing framework that enables you to:

\* Process massive datasets efficiently using a cluster of computers \* Perform complex data transformations and aggregations \* Build machine learning models on large datasets \* Analyze and visualize your data with interactive tools

PySpark makes it easy to leverage the power of Spark by providing a Python-friendly interface. With PySpark, you can write code that is both concise and efficient, making it a popular choice for data scientists, analysts, and developers.

#### **Getting Started with PySpark**

To get started with PySpark, you will need to:

1. Install Python 3.6 or later 2. Install Apache Spark 3. Install PySpark

Detailed instructions on how to install these components can be found in the official PySpark documentation.

Once you have installed PySpark, you can start using it in your Python scripts. Let's take a look at a simple example:

python import pyspark

# Create a SparkContext sc = pyspark.SparkContext()

# Create a DataFrame df = sc.parallelize([("Alice", 25),("Bob", 30), ("Charlie", 28)]).toDF(["name", "age"])

# Print the DataFrame df.show()

This code creates a SparkContext, which is the entry point for interacting with Spark. It then creates a DataFrame, which is a distributed collection of data organized into named columns. In this example, the DataFrame contains three rows with two columns: "name" and "age". The show() method is used to print the contents of the DataFrame.

## **Data Ingestion and Processing**

One of the key strengths of PySpark is its ability to ingest and process data from various sources. You can read data from files, databases, streaming sources, and more. Once you have ingested your data into PySpark, you can perform a wide range of operations on it, including:

\* Cleaning and transforming data \* Filtering and sorting data \* Aggregating and summarizing data \* Joining and merging data \* Bucketing and partitioning data

PySpark provides a rich set of functions and operators that make it easy to perform these operations. For example, the following code shows how to read data from a CSV file and clean it up:

python df = spark.read.csv("data.csv", header=True, inferSchema=True)

# Drop any rows with missing data  $df = df \cdot dr$ 

```
# Convert the "age" column to an integer df = df.withColumn("age",
df["age"].cast("int"))
```
In this example, we read the data from a CSV file using the read.csv() method. We then use the dropna() method to remove any rows that contain missing data. Finally, we use the withColumn() method to convert the "age" column from a string to an integer.

## **Machine Learning with PySpark**

PySpark is not only great for data processing, but it also provides powerful capabilities for machine learning. With PySpark, you can build and train machine learning models on large datasets. PySpark includes a variety of machine learning algorithms, including:

\* Linear regression \* Logistic regression \* Decision trees \* Random forests

\* Gradient-boosted trees \* Clustering algorithms

The following code shows how to build and train a simple linear regression model using PySpark:

python from pyspark.ml.regression import LinearRegression

# Create a LinearRegression object Ir = LinearRegression()

# Fit the model to the data model =  $\text{lr.fit(df)}$ 

# Make predictions predictions = model.transform(df)

In this example, we create a LinearRegression object and fit it to the DataFrame df. The fit() method takes the DataFrame as input and returns a fitted model object. We can then use the model to make predictions on new data.

#### **Data Visualization and Analysis**

Once you have processed and analyzed your data, you need to be able to visualize and analyze it in Free Download to gain insights. PySpark provides several tools for data visualization and analysis, including:

\* Histograms \* Scatter plots \* Line charts \* Bar charts \* Pie charts \* 3D visualizations

The following code shows how to create a simple histogram using PySpark:

python import matplotlib.pyplot as plt

# Create a histogram df["age"].hist()

# Show the plot plt.show()

In this example, we create a histogram of the "age" column in the DataFrame df. The hist() method takes the column as input and generates a histogram. We then use the show() method to display the plot.

PySpark is a powerful tool for big data analytics and machine learning. It provides a Python-friendly interface to Apache Spark, making it easy to process and analyze large datasets. With PySpark, you can quickly and efficiently perform complex data operations, build and train machine learning models, and visualize your results.

This beginner's guide has provided you with a solid foundation for using PySpark. As you continue to explore PySpark, you will discover even more powerful capabilities that can help you unlock the full potential of your data.

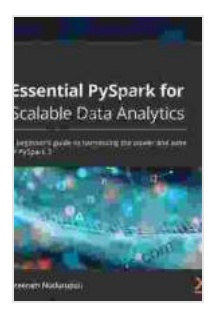

## **Essential PySpark for Scalable Data Analytics: A [beginner's guide to harnessing the power and ease of](https://kanzybooks.com/read-book.html?ebook-file=eyJjdCI6IjFrTjNTRmI3aXpYT2JMS0hGN2tSUnljbmhPT1UxKzdsZ3ROcE1iYUdZNXFTdnY2OVhSWFRkdU1xQ1JYeDhQOFhJM2JGazRISnE1SHNielhcL2JFdVNCNTA3RmgreE1WNXRuczEzNFVsV1hRcXJmenBsQVJVeHNaUWl5dXVnV0tuNzR5MmtvUm5ucHpjbFpuYTZOc3p3S2JiYXNtam9uTGgza09neUJiS0MrZVN6OFVaUlpYZ0YrUEdBZlhmSkFJMWFBTXdVV3dNbVZTWDlvYlVpMDRJQ3E2NXQxVkZrYTBQQXV4elRBN1BTMUhsZDZVaVlUQXFnaE5oVG5UQkgySmNqMUNNb2NxdUxJTjB0Z2tpZkZIeUtpUT09IiwiaXYiOiIzNDRhZWIxOGRkMjkwNmQxYzdmMDVmYTE3NTAyM2FiNSIsInMiOiIwYWE2YzZiNjNhZjRlOGZhIn0%3D)**

**PySpark 3** by Sreeram Nudurupati  $\pm \pm \pm \pm 4.4$  out of 5 Language : English File size : 7247 KB Text-to-Speech : Enabled Screen Reader : Supported Enhanced typesetting : Enabled Print length : 322 pages

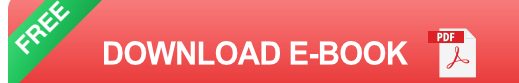

GETTING HIGH FAT DIET EASILY USING **KETO FAT BOMB COOKBOOK** 

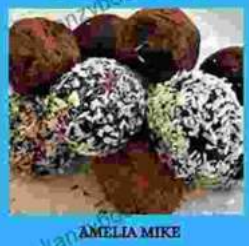

# **[Getting High Fat Diet Easily Using Keto Fat](https://kanzybooks.com/full/e-book/file/Getting%20High%20Fat%20Diet%20Easily%20Using%20Keto%20Fat%20Bomb%20Cookbook.pdf) Bomb Cookbook**

Unveiling the Power of Fat Bombs The Keto Fat Bomb Cookbook empowers you with a treasure trove of knowledge and tantalizing recipes, igniting a culinary...

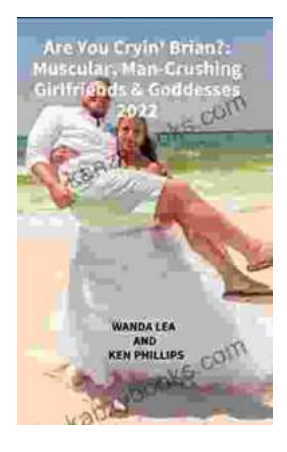

# **[Are You Cryin' Brian? Find the Inspiration and](https://kanzybooks.com/full/e-book/file/Are%20You%20Cryin%20Brian%20Find%20the%20Inspiration%20and%20Humor%20in%20Lifes%20Everyday%20Moments.pdf) Humor in Life's Everyday Moments**

Life can be full of surprises. The good kind, the bad kind, and the kind that make you wonder what the heck just happened. In Are You Cryin' Brian?, Brian...